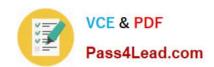

# 9A0-040<sup>Q&As</sup>

Adobe Premiere Pro ACE Exam

## Pass Adobe 9A0-040 Exam with 100% Guarantee

Free Download Real Questions & Answers PDF and VCE file from:

https://www.pass4lead.com/9A0-040.html

100% Passing Guarantee 100% Money Back Assurance

Following Questions and Answers are all new published by Adobe
Official Exam Center

- Instant Download After Purchase
- 100% Money Back Guarantee
- 365 Days Free Update
- 800,000+ Satisfied Customers

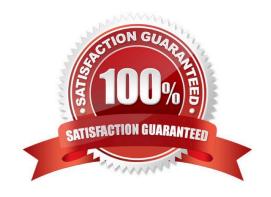

## https://www.pass4lead.com/9A0-040.html

### 2022 Latest pass4lead 9A0-040 PDF and VCE dumps Download

#### **QUESTION 1**

Which audio processing step occurs first when you import a project?

- A. Premiere Pro applies effects to clips.
- B. Premiere Pro processes track settings such as prefade effects, prefade sends, mute, etc.
- C. Premiere Pro conforms its audio to the audio settings specified in the New Project dialog box.
- D. Premiere Pro applies gain adjustments applied to clips by using the command Clip > Audio Options > Audio Gain.

Correct Answer: C

#### **QUESTION 2**

You want to import CD audio into your project. What should you do?

- A. Choose File > Capture and select CD Audio Device from the Device Control pop up menu.
- B. Import the CDA file into your project and choose Clip > Audio > Conform to Project Settings.
- C. Choose File > Capture > CD Audio, and select Current Project Settings in the Conform Audio dialog box.
- D. Use a third party application to first convert the CD Audio to a supported format, and then import the audio clip

Correct Answer: D

#### **QUESTION 3**

In which situation should you deinterlace video footage?

- A. You are exporting for PAL TV
- B. You are exporting for the Web
- C. You are exporting for NTSC TV
- D. You are exporting for broadcast

Correct Answer: B

#### **QUESTION 4**

You want to export your sequence with an alpha channel for later import into an NTSC DV project. Which compression method should you choose in the Export Movie Settings dialog box?

A. Microsoft DV

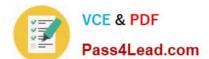

## https://www.pass4lead.com/9A0-040.html

2022 Latest pass4lead 9A0-040 PDF and VCE dumps Download

- B. QuickTime Cinepak
- C. QuickTime Sorenson
- D. Uncompressed Microsoft .AVI with millions of colors+

Correct Answer: D

#### **QUESTION 5**

For which type of project would it be acceptable to ignore or turn off the Title Safe function in the Title Designer?

- A. a project that will be output for web streaming
- B. a project that will be used for PAL broadcast TV
- C. a project that will be used for NTSC broadcast TV
- D. a project where color safe levels are not important

Correct Answer: A

Latest 9A0-040 Dumps

9A0-040 Study Guide

9A0-040 Exam Questions

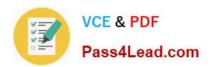

To Read the Whole Q&As, please purchase the Complete Version from Our website.

## Try our product!

100% Guaranteed Success

100% Money Back Guarantee

365 Days Free Update

**Instant Download After Purchase** 

24x7 Customer Support

Average 99.9% Success Rate

More than 800,000 Satisfied Customers Worldwide

Multi-Platform capabilities - Windows, Mac, Android, iPhone, iPod, iPad, Kindle

We provide exam PDF and VCE of Cisco, Microsoft, IBM, CompTIA, Oracle and other IT Certifications. You can view Vendor list of All Certification Exams offered:

https://www.pass4lead.com/allproducts

## **Need Help**

Please provide as much detail as possible so we can best assist you. To update a previously submitted ticket:

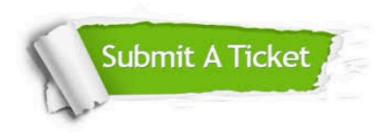

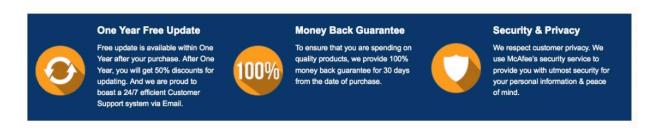

Any charges made through this site will appear as Global Simulators Limited.

All trademarks are the property of their respective owners.

Copyright © pass4lead, All Rights Reserved.